# **Moduły szkoleniowe How to TeleGrow: Ostateczne szkolenie z zakresu telepracy dla dostawców VET**

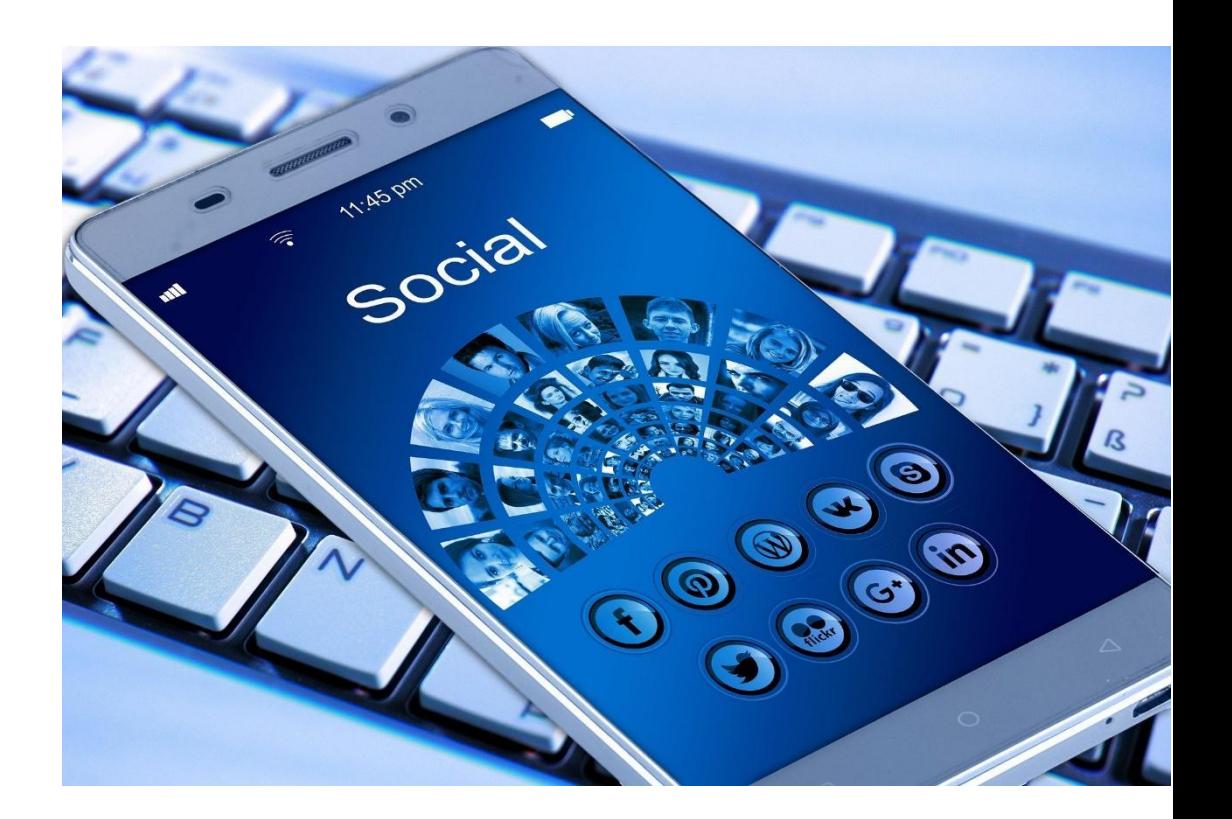

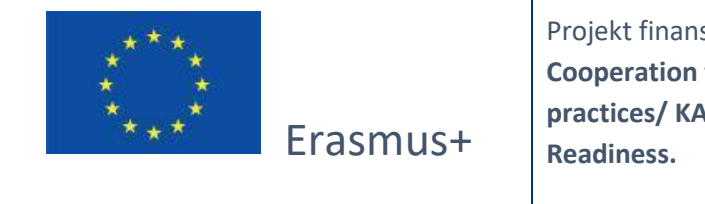

Projekt finansowany przez: **Call 2020 Round 1 KA2 - Cooperation for innovation and exchange of good practices/ KA226 - Partnerships for Digital Education** 

Wsparcie Komisji Europejskiej dla produkcji tej publikacji nie stanowi poparcia dla treści, które odzwierciedlają jedynie poglądy autorów, a Komisja nie może zostać pociągnięta do odpowiedzialności za jakiekolwiek wykorzystanie informacji w niej zawartych.

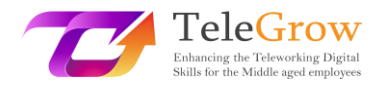

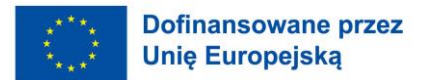

# **Indeks**

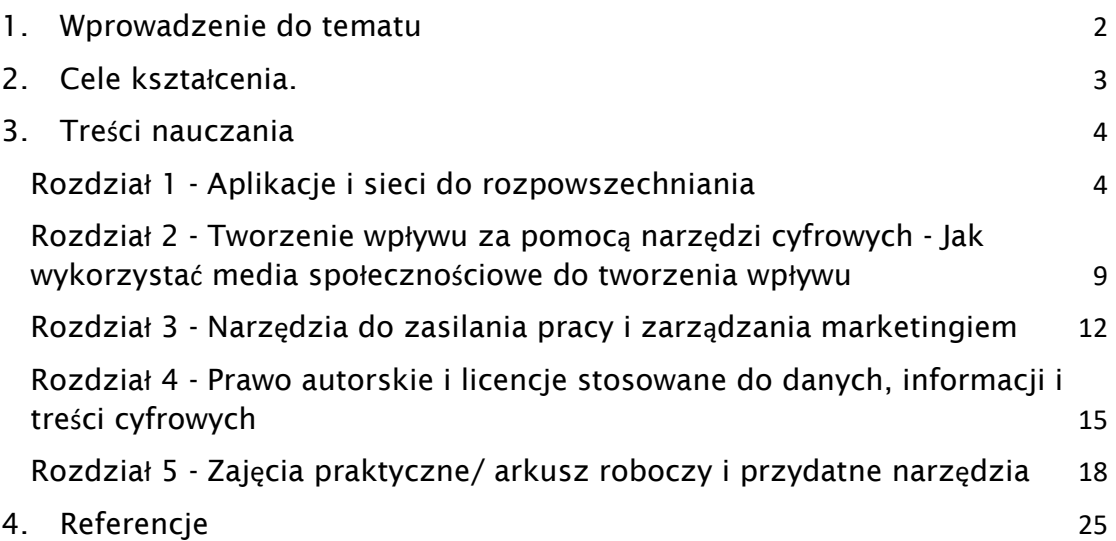

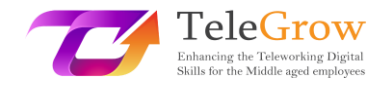

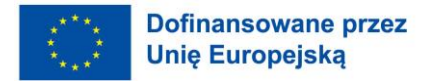

# 1. Wprowadzenie do tematu

Zarządzanie mediami społecznościowymi to działalność polegająca na uwzględnieniu i wykorzystaniu potencjalnego wpływu mediów społecznościowych do promocji działań marketingowych, rozwoju komercyjnego firmy i marki pracodawcy. Jest to operacyjne wdrażanie strategii działania w mediach społecznościowych. Obszary zarządzania mediami społecznościowymi są liczne, a ich znaczenie zmienia się w zależności od obszaru działalności. Na przykład firma medialna będzie znacznie bardziej zaangażowana w social publishing, podczas gdy firma farmaceutyczna może dać pierwszeństwo social listening.

Główne obszary działań w zakresie zarządzania mediami społecznościowymi to:

- słuchanie społeczne
- publikowanie społecznościowe
- reklama na portalach społecznościowych
- social selling (szczególnie B2B)
- marketing wpływu
- opieka społeczna
- wspieranie marki itp.

Zarządzanie mediami społecznościowymi jest zatem funkcją, która przecina przedsiębiorstwo i rodzi pytania dotyczące zarządzania. W niektórych przypadkach można ją powierzyć menedżerowi ds. mediów społecznościowych. Część funkcji zarządzania mediami społecznościowymi może być realizowana za pomocą wyspecjalizowanych platform, a czasami może wymagać utworzenia pokoju socjalnego.

Pierwsze cztery części zapewnią podejście do mediów społecznościowych i możliwości, jakie stwarzają dla promocji swojej pracy lub biznesu. Pierwsza część przedstawia różne aplikacje, które są dostępne i grupy docelowe, do których pozwalają dotrzeć. Druga część wyjaśnia, jak wykorzystać te narzędzia do tworzenia wpływu. Trzecia część przedstawia narzędzia, których należy używać, aby zasilić swoją

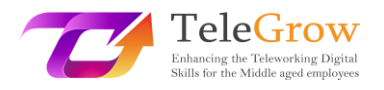

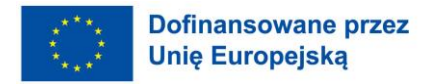

pracę, a czwarta część przedstawia zasady, które należy znać w zakresie praw autorskich i praw do wizerunku w ramach mediów społecznościowych. Część piąta to praktyczne ćwiczenia pozwalające zastosować to, co wyjaśniają poprzednie części.

# 2. Cele dydaktyczne

Po zakończeniu lektury tego modułu uczący się będzie potrafił:

- Zrozumienie definicji zarządzania mediami społecznościowymi i jego głównych obszarów działania
- Rozpoznać różne media społecznościowe i ich możliwości
- Wiedzieć, jakich mediów społecznościowych używać w zależności od grupy docelowej
- Opracuj strategię mediów społecznościowych, aby stworzyć wpływ w obszarze pracy
- Poznaj zasady prawa autorskiego i dowiedz się, jak je stosować
- Wykryj przydatne narzędzia komunikacyjne do rozpowszechniania i zarządzania marketingiem cyfrowym

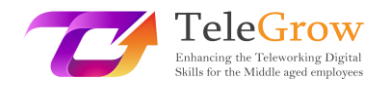

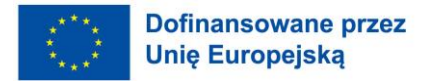

# 3.Treści nauczania

# Rozdział 1 - Aplikacje i sieci do rozpowszechniania

Sieci społecznościowe oferują wiele możliwości rozpowszechniania swojej twórczości. Stały się one niezastąpionymi platformami internetowymi burzącymi wszystkie stare kody.

Jeśli porównamy promocję na portalach społecznościowych do tradycyjnej reklamy offline, znajdziemy kilka zalet:

- Bardziej przystępny sposób dotarcia do nabywców poprzez reklamę, można być widocznym dla wybranej grupy odbiorców bezpośrednio w sieci społecznej;
- Możesz dotrzeć do grupy docelowej w sposób precyzyjny i szeroki. 4,5 mld<sup>1</sup> osób na świecie korzysta z sieci społecznościowych;
- Otrzymujesz szybką informację zwrotną od klientów i masz możliwość szybkiej reakcji;
- Możesz zwiększyć lojalność klientów wobec marki.
- Dobra promocja na portalach społecznościowych nie polega na byciu agresywnym, ale opiera się na komunikacji i tworzeniu przydatnych treści.
- Mowa o treściach rozrywkowych, konkursach, ofertach czy komunikacji nieformalnej i wizualnej.

### SOCIAL MEDIA<br>LOGO COLLECTION  $\blacktriangleright$ **d** <u>ြဝ</u>  $\odot$ Bē in

Źródło: Freepik<sup>2</sup>

2 ttps://www.freepik.com/free-vector/social-media-logo-

<sup>&</sup>lt;sup>1</sup> "Number of social media users worldwide from 2018 to 2027", Published by S. Dixon, Jun 15, 2022 on *Statista:* https://www.statista.com/statistics/278414/number-of-worldwide-social-network-users/

collection\_10363321.htm#query=social%20media&position=6&from\_view=search

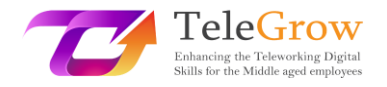

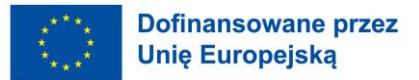

#### ➔ **Facebook**

Bez zaskoczenia, Facebook jest wiodącą platformą social media dla firm. Z 2,41 miliardami dziennych aktywnych użytkowników jest najczęściej używaną platformą. Główne powody tego sukcesu to duża baza użytkowników i demografia.

Rzeczywiście, każdy może znaleźć swoją grupę docelową na nim i rozwiązanie, aby osiągnąć je jest reklama Facebook. Możliwe jest targetowanie grup według wieku, płci, zawodu, zainteresowań, zachowań zakupowych, statusu związku i innych. W konsekwencji, można kierować dokładnie do tych odbiorców, do których chcesz dotrzeć i umieścić swoje treści i reklamy na ich wiadomości.

Na tę reklamę trzeba jednak przeznaczyć budżet. Średnio cena reklamy na Facebooku wynosi około 90 centów za kliknięcie i 6 euro za 1000 wyświetleń.

#### ➔ **Messenger**

Messenger jest częścią Facebooka, ale żeby z niego korzystać, trzeba pobrać inną aplikację. Zawiera ona kilka dodatkowych funkcji, które można dodać do tych z Facebooka.

Messenger pozwala użytkownikom na wysyłanie wiadomości do siebie, ale działa również dla firm. Kiedy ktoś kliknie w reklamę, może zostać zaproszony do rozpoczęcia wiadomości na Facebooku z daną firmą. Możliwe jest również ustawienie automatycznych wiadomości: jeśli dana osoba wyśle wiadomość na stronę na Facebooku, Messenger może wysłać automatyczną wiadomość, na przykład: "Dziękujemy za kontakt z nami" w celu nawiązania relacji z potencjalnym klientem.

#### ➔ **Instagram**

Instagram należy obecnie do Facebooka i ma 500 milionów dziennych aktywnych użytkowników. Dzięki temu ma dostęp do tej samej bazy użytkowników i platformy reklamowej, co aplikacja Facebook Messenger. Ma więc te same płatne korzyści, ale także kilka darmowych.

Można udostępniać zdjęcia lub filmy, co pozwala firmie promować się poprzez tworzenie treści.

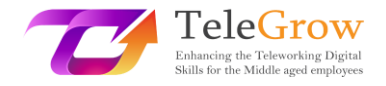

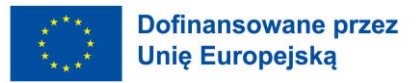

### ➔ **Pinterest**

Jeśli Twoja praca jest skierowana bardziej do kobiet, to Pinterest jest dobrą okazją, ponieważ 81% z jego 291 milionów miesięcznych aktywnych użytkowników to kobiety. Przepisy kulinarne, artykuły lifestylowe typu "jak to zrobić", inspiracje ślubne i pomysły na stroje to jedne z najlepszych wyszukiwań na Pinterest. Możliwe jest również korzystanie z płatnych reklam w celu zwiększenia zasięgu postów. Pinterest pozwala również określić, które słowa kluczowe mają największy zasięg i wykorzystać je strategicznie w treści.

### ➔ **Snapchat**

Snapchat to aplikacja, która pozwala użytkownikom na bezpośrednie wysłanie zdjęć lub filmów do innego użytkownika lub przypięcie ich do profilu na 24 godziny.

Jego docelowym rynkiem zainteresowania są tutaj młodzi ludzie. Na Snapchacie jest ponad 203 miliony codziennie aktywnych użytkowników, z czego 71% to osoby poniżej 34 roku życia, a prawie połowa z nich ma od 18 do 24 lat.

Dlatego Snapchat, podobnie jak Instagram, oferuje możliwość produkcji treści wizualnych w celu promowania swojej pracy lub biznesu. Aplikacja oferuje również opcje płatnej reklamy, aby mieć link w sekcji Snapchat Discovery.

### ➔ **YouTube**

YouTube to platforma, która pozwala użytkownikom oglądać i pobierać filmy. Ma ponad 2 miliardy miesięcznych aktywnych użytkowników, więc jest mnóstwo codziennie aktywnych użytkowników, którzy prawdopodobnie będą oglądać filmy. Podobnie jak w przypadku Instagrama, Pinteresta i Snapchata, YouTube ma przewagę w postaci treści wizualnych. Będąc własnością Google, YouTube ma dostęp do jego platformy reklamowej.

Bez konieczności wydawania dodatkowych pieniędzy na reklamę, można uzyskać filmy YouTube, aby mieć wyższe rankingi wyszukiwania. Możesz to zrobić, włączając słowa

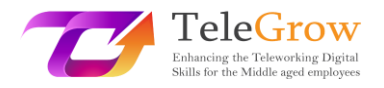

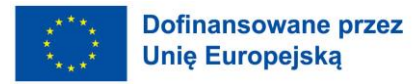

kluczowe w swoim tytule, opisie wideo i rzeczywistej liście słów kluczowych w narzędziu słów kluczowych.

#### ➔ **Twitter**

Twitter jest jedną z najstarszych platform społecznościowych z 336 milionami miesięcznych aktywnych użytkowników. Możliwe jest zamieszczanie zdjęć i filmów z limitem kopii wynoszącym 280 znaków. Jednak to, co sprawia, że również Twitter odnosi sukces, to strumień aktualizacji w czasie rzeczywistym.

Twitter jest dobrym narzędziem do angażowania potencjalnych nowych klientów za pomocą hashtagów. Poprzez hashtagi można znaleźć konsumentów szukających czegoś, co oferujesz i odwrotnie.

#### ➔ **LinkedIn**

LinkedIn jest skierowany przede wszystkim do firm, które kierują swoje działania do konsumentów na podstawie stanowisk pracy lub w modelach B2B. Platforma ma 303 miliony miesięcznych aktywnych użytkowników, z których prawie wszyscy są w miejscu pracy lub w jego okolicach. Również platforma reklamowa nie jest tak zaawansowana jak Facebook pod względem funkcji kampanii, ale pozwala na targetowanie większej liczby stanowisk niż Facebook. Może to być ważne, jeśli dolna linia twojego biznesu zależy od kierowania na konkretne firmy lub stanowiska pracy.

#### ➔ **TikTok**

TikTok to nowa platforma social media, która w ostatnich latach stała się niezwykle popularna. Jest to aplikacja, która pozwala swoim użytkownikom na tworzenie własnych 15-sekundowych klipów wideo i dzielenie się nimi. Obecnie ma 1,2 mld użytkowników na całym świecie, z czego 500 mln to miesięczni aktywni użytkownicy. Jedynym sposobem, w jaki marketerzy mogą wykorzystać tę platformę do reklamy, są influencerzy. W konsekwencji wiele marek wykorzystuje ją, aby dotrzeć do Generacji Z, rynku, który wydaje się dość trudny do zdobycia.

7

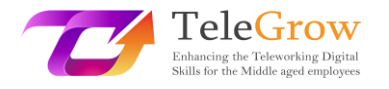

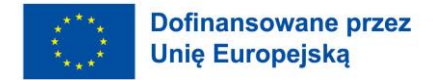

### ➔ **Profil biznesowy w Google**

Bardzo mile widziane jest posiadanie profilu Google Business. Profile biznesowe Google to darmowe listy, które pojawiają się w Google, gdy ktoś wyszukuje Twoją firmę lub pracę. Pozwala to również na znalezienie jej poprzez Mapy Google i Zakupy Google również. Możesz podać informacje o lokalizacji, godziny otwarcia, link do strony internetowej itp. Pozwala również klientom na pozostawienie recenzji i przesłanie zdjęć, co jest reklamą.

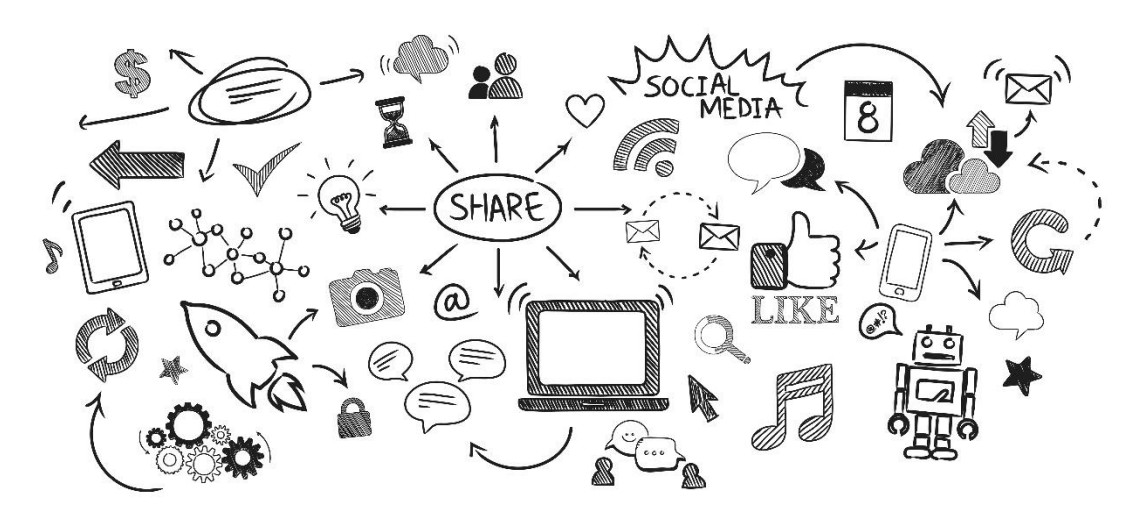

Źródło: Freepik

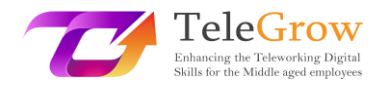

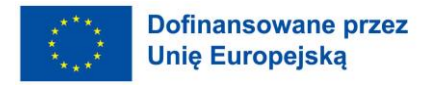

# Rozdział 2 - Tworzenie wpływu za pomocą narzędzi cyfrowych - Jak wykorzystać media społecznościowe do tworzenia wpływu

Media społecznościowe rozpowszechniły się wraz z rozwojem nowych technologii. Teraz mają miliardy użytkowników, ponieważ początkowo były skierowane do ogółu społeczeństwa. Ponadto dotarły do sprzedawców i firm, które teraz wykorzystują je jako potężne środki komunikacji. Dzięki nim mogą rozpowszechniać informacje, promować swoje oferty lub odpowiadać na pytania klientów. Na różnych platformach pojawiły się liczne nowości, a kilka z nich dotyczy bezpośrednio profesjonalistów. Umawianie wizyt, sklep internetowy czy rozwiązania rekrutacyjne to jedne z wielu funkcji, które sprawiają, że te kanały komunikacji mają coraz większe znaczenie dla firm.

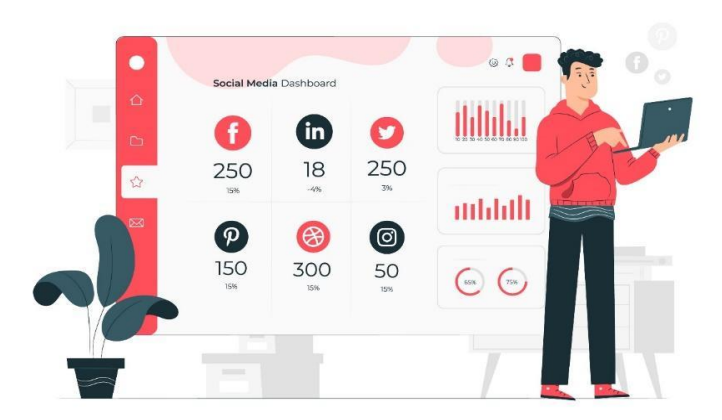

### Źródło: Freepik

Poniżej znajdują się przykłady najlepszych praktyk w zakresie wykorzystania sieci społecznościowych do rozwijania swojej reputacji:

1. Wybór platformy

Każda sieć społecznościowa ma inne zastosowanie. Firmy muszą to zrozumieć, aby ukierunkować się na swoich klientów i dostosować swoje komunikaty. Na przykład, LinkedIn będzie używany dla profesjonalistów używając formalnego tonu, Facebook będzie używany do dzielenia się osobistymi i funkcjonalnymi treściami używając nieformalnego tonu, a Instagram do dzielenia się momentami lub migawkami, które

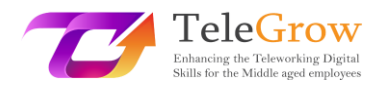

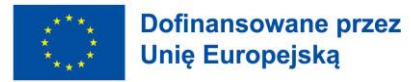

mogą być podobne do galerii sztuki, również używając nieformalnego tonu. Zaleca się, aby firma określiła typową osobę lub osoby, które pomogą jej w tym. Dobrym pomysłem jest również zastosowanie podejścia wieloplatformowego w celu poszerzenia punktów interakcji z konsumentami.

# 2. Tworzenie wartościowych treści

Aby wyróżnić się na tle konkurencji, należy umieć przyciągnąć uwagę konsumenta i zaoferować mu wysokiej jakości treści. Oto kilka elementów, które pozwolą Ci stworzyć wartość:

- wykorzystanie obrazów lub filmów z niewielką ilością tekstu;
- zachęcać do zabawnych, istotnych i kreatywnych treści
- potencjalny klient przychodzi po rozrywkę, informacje, chce zobaczyć, co tak naprawdę oznacza dana marka, aby znaleźć tę, która jest mu najbardziej bliska. Przyjęcie tych wskazówek w swojej strategii social media jest niezbędne i przede wszystkim bardzo skuteczne.

# 3. Wykorzystanie influencerów

Jeśli wywiad biznesowy jest niezbędny do utrzymania dobrej pozycji na rynku, to podobnie jest z aktywnym słuchaniem ludzi, którzy mają wpływ na Twój sektor. W sieciach społecznościowych są to influencerzy, którzy regularnie publikują posty i przemawiają do tysięcy lub milionów zwolenników. Należy bardzo uważnie śledzić ich reakcje, zalecenia i opinie. Ponieważ regularnie rozmawiają z Twoimi obecnymi lub potencjalnymi klientami, ci influencerzy są w stanie konsekwentnie przekazywać autentyczne opinie. Promowanie swojej marki poprzez influencera jest bardzo skuteczne i coraz częściej przyjmowane w strategii biznesowej. Jest to znane jako influencer marketing.

# 4. Stosowanie właściwych wskaźników KPI

Aby ocenić podnoszenie świadomości swojej marki, trzeba umieć ją zmierzyć. W tym celu marketingowcy wykorzystują KPI (Key Performance Indicator) np.

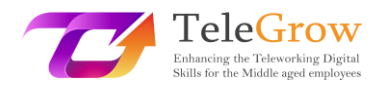

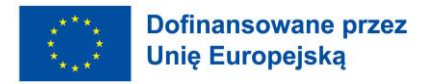

- Mentions: liczba razy, kiedy Twoja marka/produkt/manager został wymieniony na mediach społecznościowych i czatach, w tym powtórzenia i udziały.
- Impresje: ilość razy, kiedy wiadomość (artykuł, post) ma szansę zostać zobaczona i wpłynąć na użytkownika.
- Liczba "polubień".
- Liczba "akcji
- Liczba nowych zwolenników
- 5. Odpowiadaj na negatywne I pozytywne recenzje

Aby zarządzać swoją reputacją i kontrolować swój wizerunek, musisz być w stanie być reaktywny na portalach społecznościowych i reagować w czasie rzeczywistym na opinie pozostawione przez konsumentów, niezależnie od tego, czy są one pozytywne czy negatywne. Jak powiedział Warren Buffet, "potrzeba 20 lat, aby zbudować reputację i pięciu minut, aby ją zniszczyć". Reguła ta jest tym bardziej zaostrzona wraz z cyfryzacją, która może bardzo szybko sprawić, że post stanie się wirusowy i zniszczy reputację na poziomie międzynarodowym. Tym samym transparentność, jaką niosą ze sobą media społecznościowe, staje się istotnym faktem, który należy wziąć pod uwagę podczas zarządzania kryzysowego. "Twoja marka nie jest tym, co mówisz, że jest, ale tym, co mówi Google" (Chris Anderson). Musisz być gotowy do natychmiastowego działania.

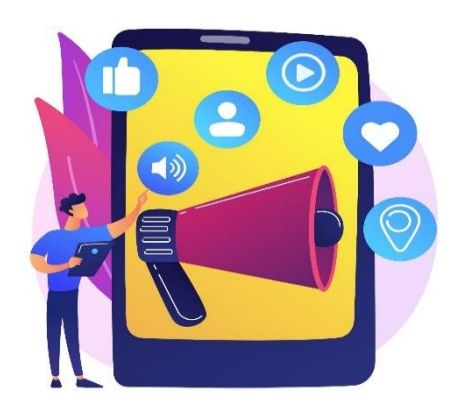

Źródło: Freepik

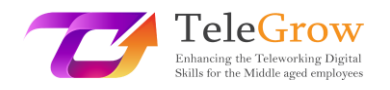

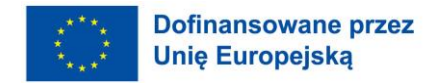

# Rozdział 3 - Narzędzia do zasilania pracy i zarządzania marketingiem

Sieci społecznościowe są istotnymi kanałami promocji strategii komunikacji biznesowej. Służą do budowania wizerunku marki, dzielenia się wartościami i tworzenia społeczności wokół firmy. Platformy te pozwalają na informowanie, przyciąganie, a nawet dywersyfikację odbiorców.

Sieci społecznościowe działają jak prawdziwa wizytówka i powinny być połączone ze stroną internetową dla udanej strategii cyfrowej. Publikacje mogą linkować bezpośrednio do strony internetowej firmy lub proponować połączenie z pracownikiem.

Ten kanał ma również tendencję do uczynienia firmy bardziej ludzką i stworzenia większej bliskości z klientami. Mogą oni bowiem bezpośrednio zostawić swoją opinię na temat oferty lub nawiązać komunikację z firmą za pośrednictwem komunikatora. Należy zauważyć, że opinie klientów i e-reputacja zapewniają przejrzystość, którą docenią Twoi potencjalni klienci.

Każda sieć społeczna ma swoje własne kody. W związku z tym dyskurs, który ma być prowadzony, nie będzie taki sam z jednej do drugiej. Facebook, na przykład, jest siecią udostępniania par excellence. Premiery produktów, poszukiwania kandydatów, dzielenie się zdjęciami są możliwe na tej platformie. Dla firm, sieć społecznościowa taka jak LinkedIn jest idealnym medium do wyróżnienia się jako lider opinii.

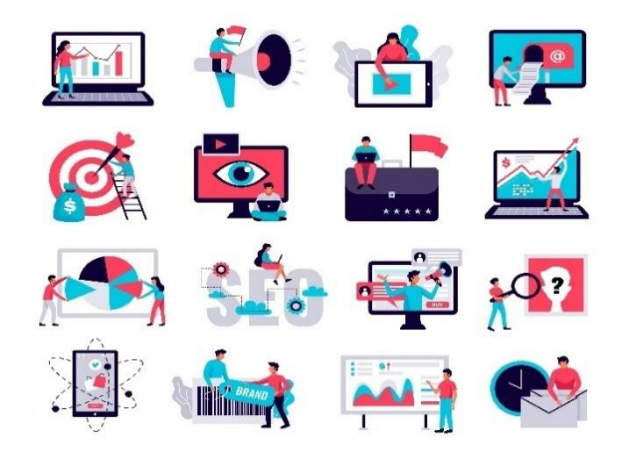

Źródło: Freepik

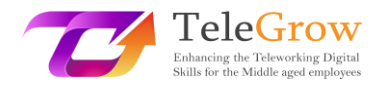

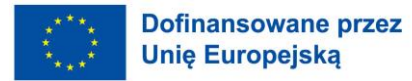

Sieci społecznościowe stanowią dla firm prawdziwy potencjał marketingowy. I nie bez powodu:

- Każde nowe wydanie treści zwiększa nieco Twoją widoczność i konwertuje użytkowników: Sieci społecznościowe to prawdziwa trampolina do rozwoju widoczności, a co za tym idzie świadomości. Różne konta w sieciach społecznościowych reprezentują różne wizytówki firmy. Każda sieć ma swój własny cel. Jest to sposób na zaistnienie w świadomości dostawców, partnerów, konkurentów, a zwłaszcza przyszłych klientów dzięki wykorzystaniu zasady wirusowości informacji. Reklama pozwala również dać się poznać dzięki zbieraniu danych od użytkowników społecznościowych.
- Platformy społecznościowe oferują lepsze zrozumienie potrzeb Twoich odbiorców, a tym samym tworzą z nimi uprzywilejowaną relację: sieci społecznościowe są wybawieniem dla firm, ponieważ umożliwiły dialog między internautami a ich ulubionymi markami. Śledząc swoich klientów i zbierając dane w sieciach, marka coraz lepiej poznaje swoich odbiorców. Dzięki temu mogą oferować spersonalizowane produkty i usługi. Daje też możliwość interakcji w czasie rzeczywistym i w sposób nieformalny, aby wzmocnić zaangażowanie internautów. Ten konwersacyjny wymiar pozwoli firmie zwiększyć swoją reputację wśród klientów poprzez bycie jak najbliżej nich, a tym samym budować lojalność.
- Marki, które są aktywne w mediach społecznościowych, czerpią większe korzyści z lojalności swoich klientów;
- Twoja firma staje się bardziej uczłowieczona dzięki interakcji z odbiorcami na kanałach social media;
- Ta interakcja tworzy pokaz dobrej wiary dla Twoich prospektów. Kiedy klienci chwalą jedną z Twoich ofert, naturalnie zwracają się w tym celu do mediów społecznościowych;
- Im więcej jakościowych treści zamieścisz, tym więcej kwalifikowanego ruchu przyciągniesz na swoją stronę;

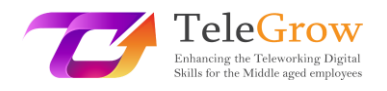

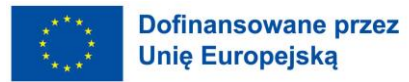

● Jest to również okazja do publicznego zademonstrowania poziomu obsługi klienta. Praca nad swoją reputacją jest równoznaczna z zadowoleniem klienta. Oznacza to słuchanie klientów, reagowanie na ich pytania i komentarze oraz sprawną i przyjemną obsługę klienta. Jednak wraz z cyfryzacją istotne jest również posiadanie dobrej e-reputacji, czyli wizerunku, jaki firma odzwierciedla w Internecie. Ten ostatni jest prawdziwym wyzwaniem dla sukcesu marki, ponieważ musi ona zarządzać znacznie większym przepływem informacji i zadbać o jej dobrą komunikację w czasie rzeczywistym.

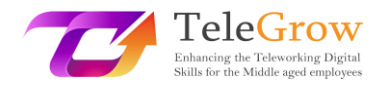

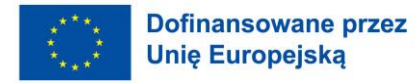

# Rozdział 4 - Prawo autorskie i licencje stosowane do danych, informacji i treści cyfrowych

Podczas gdy firmy zaczynają wykorzystywać media społecznościowe jako część swojej strategii biznesowej, istnieje wiele kwestii związanych z prawami autorskimi, które należy rozważyć podczas publikowania na platformie mediów społecznościowych.

" Prawo autorskie to rodzaj własności intelektualnej, która chroni oryginalne dzieła autorskie, gdy tylko autor utrwali je w materialnej formie wyrazu. W prawie autorskim istnieje wiele różnych rodzajów utworów, w tym obrazy, fotografie, ilustracje, kompozycje muzyczne, nagrania dźwiękowe, programy komputerowe, książki, wiersze, wpisy na blogu, filmy, utwory architektoniczne, sztuki teatralne i wiele innych! "

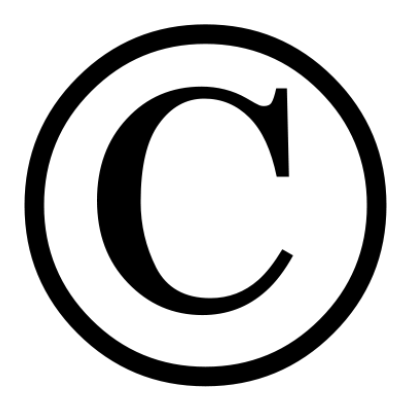

Źródło: [https:/](https://www.copyrightfrance.com/)/www.copyrightfrance.com/

Ponowne publikowanie jest powszechną praktyką na portalach społecznościowych. Właściciel praw autorskich ma wyłączne prawa do swojego utworu i decyduje, w jaki sposób chce go rozpowszechniać. Samo wspomnienie o tym nie chroni kogoś przed pozwem o naruszenie.

Zakładając konto w mediach społecznościowych, każdy użytkownik zgadza się na warunki obowiązujące na danej platformie. Warunki te często zawierają stwierdzenie, że każdy użytkownik ma prawa własności intelektualnej do treści, które zamieszcza na stronie.

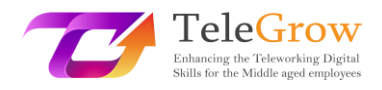

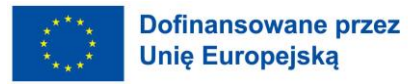

Na przykład Oświadczenie o prawach i obowiązkach Facebooka reguluje warunki umowy dla użytkowników. Stanowi ono, że użytkownicy "nie będą zamieszczać treści ani podejmować żadnych działań na Facebooku, które naruszają lub łamią czyjeś prawa lub w inny sposób naruszają prawo. Stwierdza się również, że wszystkie treści zamieszczane na Facebooku są chronione prawami własności intelektualnej i że użytkownicy są właścicielami wszystkich treści i informacji, które zdecydują się zamieścić.

Każdy użytkownik, który tworzy post, może być uznany za wydawcę, więc własność jego pracy jest automatycznie postrzegana jako prawnie chroniona własność intelektualna.

Wydaje się logiczne, że postom na blogu i w mediach społecznościowych powinno towarzyszyć zdjęcie. Jednak nie każdy z nas jest fotografem, więc nie zawsze mamy obraz, który chcielibyśmy dołączyć do postu.

Choć może być kuszące, aby po prostu pobrać zdjęcia z przeglądarki, takiej jak Google Images, która oferuje ich dużą liczbę. Ale to przedstawia szereg problemów związanych z prawami autorskimi. Istnieje jednak duża liczba darmowych zdjęć online, które firmy mogą wykorzystać do promocji bez konieczności ich kupowania.

Jednym z przykładów są zdjęcia opublikowane na licencji "Creative Commons". Creative Commons zapewnia licencje, z których mogą korzystać posiadacze praw autorskich, aby udostępnić swoje zdjęcia do użytku publicznego. Istnieją cztery licencje Creative Commons, które pozwalają firmom na wykorzystanie zdjęć na ich stronach internetowych lub w mediach społecznościowych z ograniczeniami specyficznymi dla każdej z nich:

- Licencja CC0: Nie musisz przytaczać źródła (ale i tak wskazane jest, aby zawsze cytować obraz);
- Licencja CC BY: Należy powołać się na źródło obrazu;
- Licencja CC BY-SA: Należy powołać się na źródło obrazu i chronić pracę na licencji CC BY-SA Creative Commons;

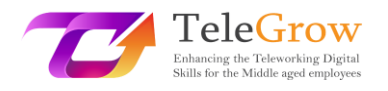

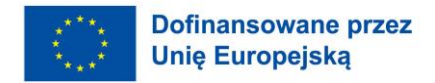

● Licencja CC BY-ND: Nie można modyfikować obrazu i należy podać źródło.

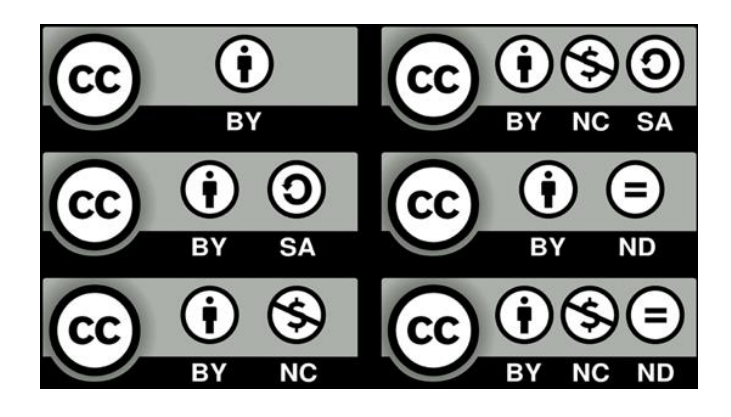

Źródło: [https:/](https://www.ccsd.cnrs.fr/wp-content/uploads/2019/03/licences_CC.png)/www.ccsd.cnrs.fr/wp-content/uploads/2019/03/licences\_CC.png

Możesz znaleźć te obrazy w Google Images, dodając filtr Creative Commons. Istnieje wiele stron internetowych, które oferują te obrazy:

- Pixabay
- **Freepik**
- **Unsplash**
- Pexels
- **FreeJPG**

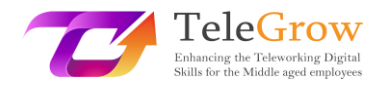

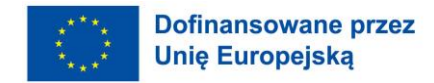

# Rozdział 5 - Zajęcia praktyczne/ arkusz roboczy i przydatne narzędzia

# **Ćwiczenie praktyczne 1: Jak znaleźć zdjęcie wolne od praw autorskich?**

Jesteś w firmie specjalizującej się w podróżach i chcesz ją promować, tworząc ulotki i różne dokumenty do rozpowszechniania na portalach społecznościowych i na swojej stronie internetowej. Chcesz zilustrować swój artykuł zdjęciem, aby uczynić go przyjemniejszym do czytania. Jak znaleźć odpowiedni obraz?

# **Czego nie powinieneś robić**:

Otwórz stronę wyszukiwania Google Image, poszukaj zdjęcia z podróży, zrób dowolne zdjęcie i wykorzystaj je bez podania źródła.

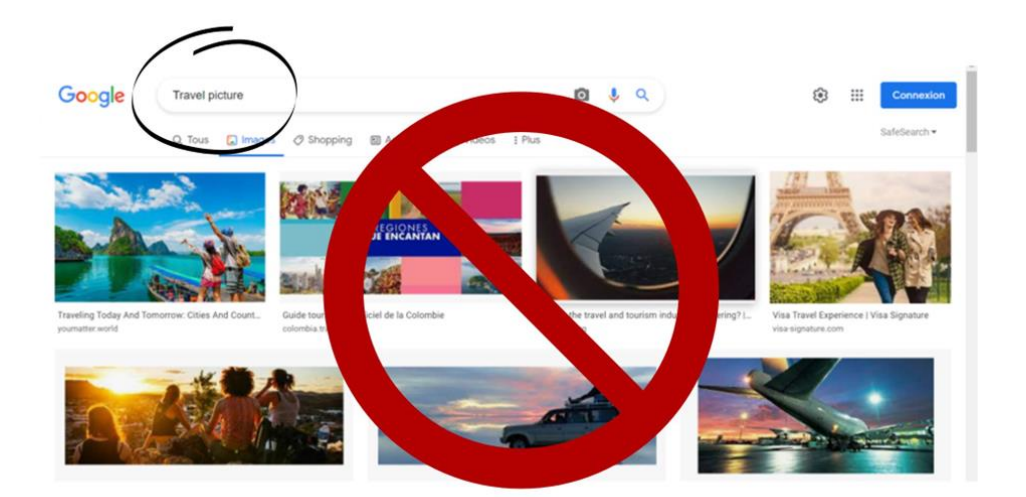

Co powinieneś zrobić:

**Opcja 1**: Szukaj, wpisując "Travel Picture" w wyszukiwaniu Google Images. Po otwarciu wyników, kliknij na:

- 1. Narzędzia
- 2. Prawa użytkowania
- 3. Licencje Creative Commons

Następnie możesz wybrać obraz na licencji Creative Commons. Pamiętaj, aby sprawdzić, na jakiej jest licencji i zastosować to, co zostało opisane w rozdziale 4.

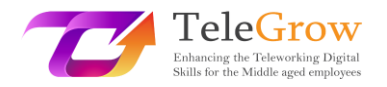

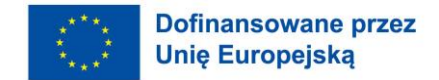

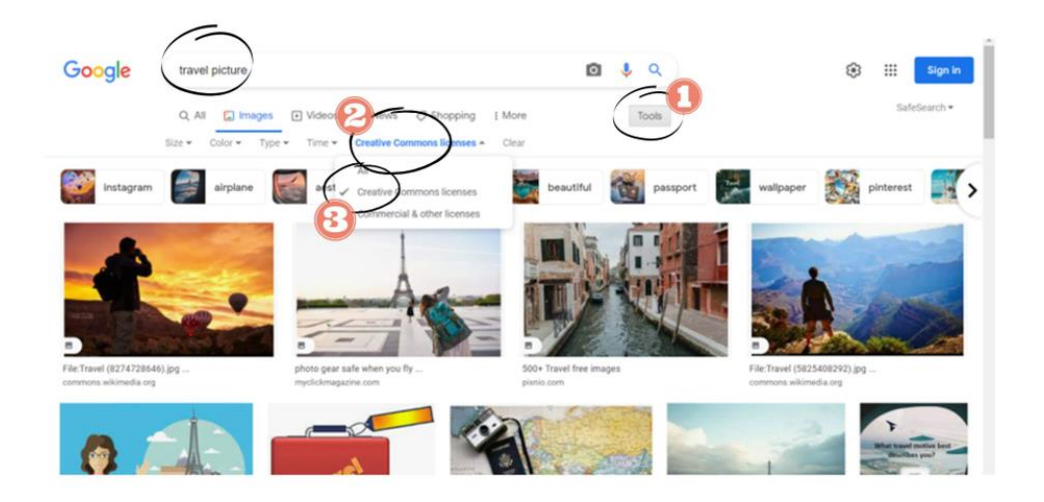

**Opcja 2**: Przejdź do jednej z witryn wymienionych na końcu rozdziału 4, które udostępniają obrazy royalty-free. Na przykład **Freepik**:

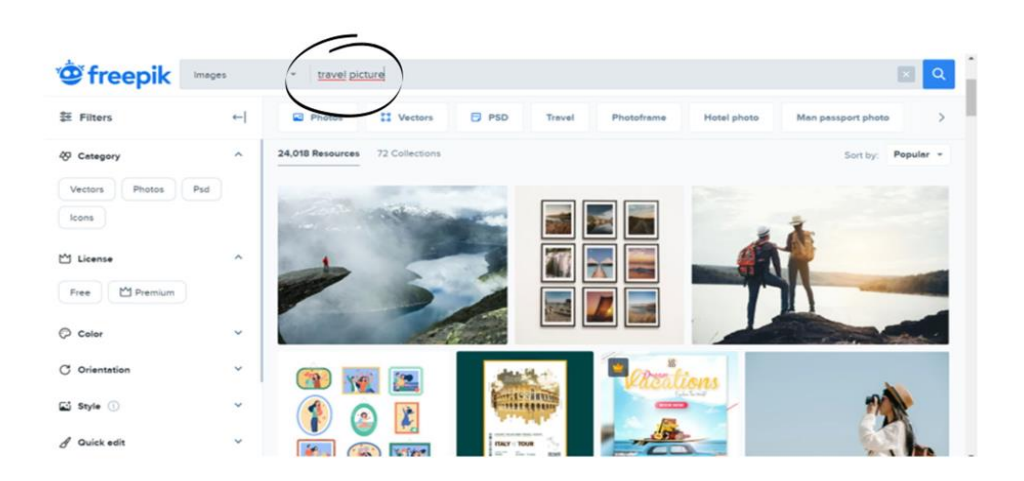

Teraz możesz wybrać wolny od praw autorskich obraz, aby bezpiecznie zilustrować swój artykuł! Kreatywność jest bardzo ważna, aby czytelnik chciał czytać. Nie zapominaj, że na portalach społecznościowych społeczeństwo nie lubi czytać zbyt długich tekstów, zwłaszcza bez ilustracji.

![](_page_20_Picture_0.jpeg)

![](_page_20_Picture_1.jpeg)

# **Zajęcia praktyczne 2**

Poprzez to działanie, chodzi o zwiększenie wpływu Twojej firmy za pomocą mediów społecznościowych. Poniżej znajdziesz jak w 9 krokach stworzyć strategię marketingową w mediach społecznościowych:

### *1. Wybierz cele marketingowe, które są spójne z Twoimi celami biznesowymi*

Pierwszym krokiem w tworzeniu skutecznej strategii jest wyznaczenie celów SMART (specific, measurable, achievable, relevant, time-based). Drugim krokiem jest śledzenie odpowiednich metryk. Metryki próżności, takie jak liczba subskrybentów i polubień, są łatwe do śledzenia, ale ich wartość jest trudna do udowodnienia. Wręcz przeciwnie, skup się na wskaźnikach zaangażowania, klikalności i konwersji. Na przykład, jeśli polegasz na LinkedIn, aby zwiększyć ruch do swojej witryny, zmierz współczynnik klikalności. Jeśli używasz Instagrama, aby zwiększyć świadomość marki, śledź liczbę wyświetleń swoich Stories. Wreszcie, jeśli reklamujesz się na Facebooku, koszt za kliknięcie (CPC) pomoże Ci ocenić sukces Twojej strategii.

### *2. Dowiedz się wszystkiego o swoich odbiorcach*

Istotne jest, aby poznać swoich odbiorców i to, co chcą zobaczyć na portalach społecznościowych. Dzięki temu możesz tworzyć treści, które będą lubić, komentować i udostępniać. I w ten sposób można przekształcić swoich zwolenników w klientów. Musisz znać następujące informacje o swoim docelowym kliencie: wiek, lokalizacja, średni dochód, typowa praca lub branża, zainteresowania. Ponadto, analityka mediów społecznościowych może ujawnić wiele cennych informacji o tym, kim są Twoi zwolennicy, gdzie są i jak wchodzą w interakcje z Twoją marką. Wyposażony w te informacje, możesz udoskonalić swoją strategię i trafić do swoich odbiorców bardziej precyzyjnie.

![](_page_21_Picture_0.jpeg)

![](_page_21_Picture_1.jpeg)

![](_page_21_Picture_2.jpeg)

# Źródło: Pixabay

# *3. Poznaj swoją konkurencję*

Analiza konkurencji pozwala zrozumieć, kim są Twoi konkurenci i jakie są ich udane (lub nie) inicjatywy. Narzędzie to pomoże Ci lepiej zrozumieć oczekiwania Twojego sektora, co ułatwi określenie Twoich celów na portalach społecznościowych. Pomoże Ci zidentyfikować możliwości do wykorzystania.

Na przykład, powiedzmy, że jeden z twoich konkurentów ma silną obecność na Facebooku, ale nie używa Twittera lub Instagrama. Powinieneś skupić się na sieciach, w których twoja publiczność jest zaniedbana, zamiast próbować przekierować fanów od głównego gracza.

Również social listening to kolejny sposób na śledzenie konkurencji. Zbadaj nazwę firmy konkurenta, pseudonimy i inne słowa kluczowe w sieciach społecznościowych. Dowiedz się, co udostępniają i co mówi o nich społeczność.

# *4. Przeprowadzić audyt obecności w mediach społecznościowych*

Jeśli już korzystasz z sieci społecznościowych, podsumuj inicjatywy, które wprowadziłeś. Zadaj sobie następujące pytania:

- Co działa? Co nie działa?
- Kto wchodzi z tobą w interakcję?
- Z jakich sieci korzysta Twoja grupa docelowa?

- Jak wypada Twoja obecność w mediach społecznościowych na tle konkurencji? Po zebraniu tych informacji można zacząć myśleć o tym, jak się poprawić.

![](_page_22_Picture_0.jpeg)

![](_page_22_Picture_1.jpeg)

Drugim krokiem jest identyfikacja potencjalnych fałszywych kont. Podczas badań możesz odkryć fałszywe konta, które używają nazwy Twojej firmy lub produktu. Oni mogą zaszkodzić wizerunkowi Twojej marki, nie wspominając o subskrybentach, których Ci zabierają. Nie wahaj się ich zgłosić. Rozważ również weryfikację swoich kont, aby Twoi zwolennicy mogli być pewni, że naprawdę wchodzą w interakcję z Twoją marką.

# *5. Skonfiguruj swoje konta i popraw swoje profile*

Wybierając swoje sieci, powinieneś również określić strategię dla każdej z nich. Najlepiej jest przypisać każdej sieci misję, a następnie podsumować ją jednym zdaniem, aby nie zbaczać z celu.

Po zidentyfikowaniu sieci, na których chcesz skupić swoje wysiłki, stwórz swoje profile lub popraw je tak, aby pasowały do Twojej strategii. Upewnij się, że wypełniasz wszystkie pola w profilu. Zamieść słowa kluczowe używane do wyszukiwania Twojej firmy. Użyj spójnego projektu (logo, obrazy itp.) we wszystkich sieciach, aby Twoje profile były łatwo rozpoznawalne.

### *6. Znajdź inspirację*

Historie sukcesu można znaleźć na stronach internetowych sieci, w sekcji poświęconej firmom. Studia przypadków czasami dostarczają cennych informacji dla Twojej strategii w sieciach społecznościowych.

Konsumenci mogą być również źródłem inspiracji. O czym rozmawiają w sieci Twoi docelowi klienci? Czego możesz się nauczyć z ich chęci i potrzeb?

Jeśli jesteś już obecny na portalach społecznościowych, możesz też po prostu zapytać swoich zwolenników, czego od Ciebie chcą. Upewnij się tylko, że ich wypowiedzi nie pozostaną bez echa.

### *7. Stwórz kalendarz treści w mediach społecznościowych*

Kluczowe jest oczywiście udostępnianie wysokiej jakości treści. Ale równie ważne jest, aby wiedzieć, kiedy je opublikować, aby uzyskać maksymalny wpływ.

![](_page_23_Picture_0.jpeg)

![](_page_23_Picture_1.jpeg)

Twój kalendarz treści w mediach społecznościowych powinien uwzględniać czas, jaki poświęcasz na interakcję ze swoimi odbiorcami (choć powinieneś pozwolić także na spontaniczne zaangażowanie).

![](_page_23_Picture_3.jpeg)

# Źródło: Undraw.co

Możesz też kierować się zasadą marketingu trzech trzecich:

1) Jedna trzecia Twoich treści promuje Twój biznes, konwertuje czytelników i generuje zyski.

2) Jedna trzecia Twoich treści dzieli się spostrzeżeniami i świadectwami od liderów w Twojej branży lub firm, które dzielą Twoją kulturę.

3) Jedna trzecia Twoich treści jest poświęcona osobistej interakcji z odbiorcami.

*8. Twórz wpływowe treści*

Najlepiej produkować treści, które są zarówno odpowiednie dla sieci, jak i dla jej celu.

Na przykład, nie trać czasu na publikowanie filmów o świadomości marki, jeśli zdecydowałeś się skupić na obsłudze klienta na tym kanale. Podobnie nie ma sensu publikować wyszukanych filmów przedstawiających Twoją firmę na TikTok, gdzie użytkownicy oczekują zamiast tego krótkich, bezpretensjonalnych filmików.

*9. Śledzenie wyników i odpowiednie dostosowanie strategii*

Twoja strategia mediów społecznościowych ma kluczowe znaczenie dla Twojego biznesu. Nie zakładaj, że znajdziesz idealne rozwiązanie przy pierwszej próbie. Gdy

![](_page_24_Picture_0.jpeg)

![](_page_24_Picture_1.jpeg)

zaczniesz wdrażać swój plan i monitorować wyniki, może się okazać, że niektóre strategie nie działają tak dobrze, jak się spodziewałeś, lub że inne przekraczają Twoje oczekiwania. Wtedy nie wahaj się przeanalizować swoich wskaźników efektywności. Sprawdzaj wydajność wszystkich swoich kanałów co najmniej raz w tygodniu i poświęć czas na naukę podstaw raportowania mediów społecznościowych, aby śledzić swój wzrost w czasie. Wreszcie, kiedy aktualizujesz swoją strategię, pamiętaj, aby poinformować o tym wszystkich członków swojego zespołu. W ten sposób wszyscy możecie przyczynić się do optymalizacji wykorzystania swoich kont.

### **Przydatne narzędzia**

- LinkedIn: [https:/](https://fr.linkedin.com/)/fr.linkedin.com
- Facebook[: https:/](https://fr-fr.facebook.com/)/fr-fr.facebook.com
- Instagram: [https:/](https://www.instagram.com/)/www.instagram.com
- TikTok: [https:/](https://www.tiktok.com/)/www.tiktok.com/
- Twitter: [https:/](https://twitter.com/)/twitter.com/
- YouTube: [https:/](https://www.youtube.com/)/www.youtube.com/
- Google Images: [https:/](https://images.google.com/)/images.google.com/
- Freepik: [https:/](https://fr.freepik.com/)/fr.freepik.com/

![](_page_25_Picture_0.jpeg)

![](_page_25_Picture_1.jpeg)

# 4.Referencje

Brandi (2022, 1 lipca). *Top 11 platform social media dla biznesu w 2022 roku*,

LyfeMarketing: [https:/](https://www.lyfemarketing.com/blog/social-media-platforms-for-businesses/#site1)/www.lyfemarketing.com/blog/social-media-platforms-forbusinesses/#site1

LePtiDigital (2020, 1 grudnia). *Réseaux sociaux: quel impact pour votre entreprise?* Blog Leptidigital. [https://www.l](https://www.leptidigital.fr/internet/reseaux-sociaux-impact-entreprise-18582/)eptidigital.fr/internet/reseaux-sociaux-impactentreprise-18582/

McKinsey Global Institute (2017, lipiec 14th). *Zaawansowane technologie społeczne a przyszłość współpracy*, MacKinsey. [https://www.mckinsey.com/business](https://www.mckinsey.com/business-functions/mckinsey-digital/our-insights/advanced-social-technologies-and-the-future-of-collaboration)[functions/mckinsey-digital/our-insights/advanced-social-technologies-and-the](https://www.mckinsey.com/business-functions/mckinsey-digital/our-insights/advanced-social-technologies-and-the-future-of-collaboration)[future-of-collaboration](https://www.mckinsey.com/business-functions/mckinsey-digital/our-insights/advanced-social-technologies-and-the-future-of-collaboration)

Murray, J. (2020, June 23rd). *How Copyright Works with Social Media*, The Balance Small *Business.* [https://www.t](https://www.thebalancesmb.com/copyrights-and-social-media-issues-397821)hebalancesmb.com/copyrights-and-social-mediaissues-397821

Newberry, C., LePage, E. (2021, December 2nd) *Réseaux sociaux: comment élaborer une stratégie en 9 étapes simples.* [https://blog.h](https://blog.hootsuite.com/fr/comment-creer-une-strategie-de-medias-sociaux-en-8-etapes-simples/#Comment_creer_une_strategie_de_marketing_sur_les_reseaux_sociaux_en_9_etapes)ootsuite.com/fr/comment-creerune-strategie-de-medias-sociaux-en-8-etapes-

simples/#Comment creer une strategie de marketing sur les reseaux sociaux e n\_9\_etapes

Pubosphère Media Institute (2021, 1 maja). *L'impact des réseaux sociaux sur le développement de la notoriété des commerces de proximité*, Pubosphère. [https://pubosphere.fr/limpact-des-reseaux-sociaux-sur-le-developpement-de-la-](https://pubosphere.fr/limpact-des-reseaux-sociaux-sur-le-developpement-de-la-notoriete-des-commerces-de-proximite/)

[notoriete-des-commerces-de-proximite/](https://pubosphere.fr/limpact-des-reseaux-sociaux-sur-le-developpement-de-la-notoriete-des-commerces-de-proximite/)

*Media społecznościowe Prawa autorskie*. Prawo Yang*.* 

[https://yanglawoffices.com/social-media-copyright-](https://yanglawoffices.com/social-media-copyright-laws/#:~:text=Every%20social%20media%20user%20that,open%20to%20potential%20copyright%20liabilities)

[laws/#:~:text=Każdy%20społeczny%20medialny%20użytkownik%20to,otwarty%20na](https://yanglawoffices.com/social-media-copyright-laws/#:~:text=Every%20social%20media%20user%20that,open%20to%20potential%20copyright%20liabilities) [%20potencjalne%20prawa autorskie%20zobowiązania](https://yanglawoffices.com/social-media-copyright-laws/#:~:text=Every%20social%20media%20user%20that,open%20to%20potential%20copyright%20liabilities).

*Zarządzanie mediami społecznościowymi: tworzenie konwersacji wokół marki w celu osiągnięcia celów.* Synerweb. [https://www.s](https://www.synerweb.fr/media-sociaux/social-media-management.html)ynerweb.fr/media-sociaux/social-mediamanagement.html

StudioIkadia. *Gestion des réseaux sociaux*. Blog Studioikadia. [https://www.i](https://www.ikadia.fr/expertises/gestion-reseaux-sociaux/)kadia.fr/expertises/gestion-reseaux-sociaux/

Van Looy, A., (2022). *Zarządzanie mediami społecznościowymi*, Springer, s. 1-20*.*  Walker-Ford, M. (2021, February 28th). *8 najlepszych platform social media do marketingu Twojej firmy w 2021 roku*, SocialMediaToday:

[https:/](https://www.socialmediatoday.com/news/the-8-best-social-media-platforms-to-market-your-business-in-2021-infograp/595834/)/www.socialmediatoday.com/news/the-8-best-social-media-platforms-tomarket-your-business-in-2021-infograp/595834/